**Phil Mercurio** Thyrd.org

#### **Poet: Prototype Object Extension for Tcl**

**poet.sourceforge.net**

**Tcl'2007** New Orleans

#### **Poet**

- **Poet: Prototype Object Extension for Tcl** 
	- **Dynamic, prototype-based inheritance**
	- One-way constraints
	- **Persistence**
	- **Assimilation of Tk widgets via introspection**
	- Current status: stable
- Poetics: Poet Integrated Construction Set
	- **End-user modification of a running Poet program**
	- **Type annotations**
	- Object and code editors
	- Goal: provide some of the functionality of an IDE to the user
	- **Current status: experimental, handy for Poet developer**

# **Inspiration and History**

- Self (Ungar and Smith)
	- **Live, directly-manipulated objects**
	- **Prototypes**
- Garnet and Amulet (Myers *et al.*)
	- **O** One-way constraints
	- **Desktop application platform**
- History:
	- **1994: theObjects (Juergen Wagner)**
	- 1996: ported to Tcl7.5/Tk4.1
	- 1997: redesign Poet 1
	- **1999: Poet 2 begun**
	- 2007: Poet 2.0.0 released

## **C vs. Tcl**

- **Poet started out as a C extension**
- Primordial Poet object **Object** implemented in C
	- **Low overhead in choosing C vs. Tcl for a method**
	- 1/3 of **Object**'s methods are C
	- Constraint network is C

C code  $~$   $~$   $~$   $~$   $~$   $~$   $~$   $~$   $~$  5000 lines ~4300 lines ~13000 lines Tcl code, GUI autogenerated ~25000 lines Tcl code, non-GUI Tcl code, GUI handwritten

# **Object Creation and Destruction**

- Objects are constructed by their parent Object construct NewObject
- Objects destroy themselves
	- \$self destruct
	- No garbage collection, override destruct to clean up
	- An object may have *goodbye* scripts which are automatically invoked upon destruction

modelObj addGoodbye {uiObj unrender modelObj}

- Tcl's autoloading used to load object source when first referenced
	- **•** First line in source refers to parent, so parent autoloaded
	- $\bullet$  Multiple inheritance via method  $\text{mixin}$ , which also autoloads

## **Anonymous Names**

- If the argument to construct ends in  $*$ , an anonymous name is returned
	- **Guaranteed to be unique in this interpreter**
- If it ends in  $\mathfrak{g}$ , a persistent version is returned
	- **Guaranteed to be unique in this persistent storage**
	- $\bullet$  Object not persistent yet, need to mixin Thing

```
% Object construct *
*a
% Object construct @
@a
% @a mixin Thing
```
# **Prototype Inheritance**

- No classes, any object may be a parent for any other object
- Objects have multiple *dimensions* (methods, slots, formulas, etc.) subject to inheritance
	- Search order: object, parent, mixins, ancestors

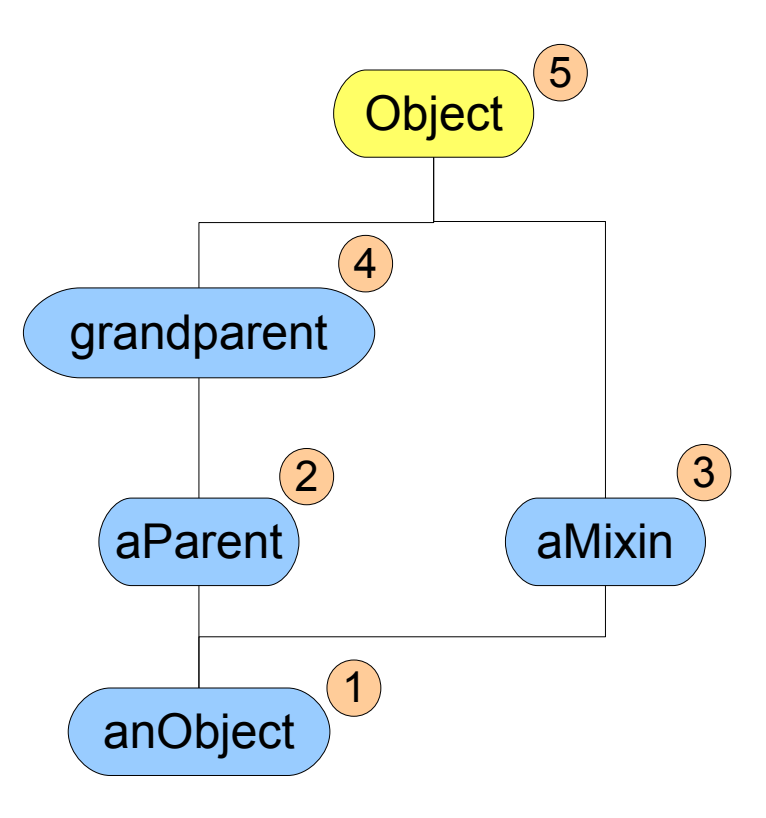

#### **Methods**

}

- A method is a Tcl procedure with target object as  $$self$
- No method chaining, but any method can be called on any object using as
- Complete definition of an object that announces its demise:

#### Object construct VerboseObject

VerboseObject method destruct {} { puts stderr "\$self destructing" \$self as [VerboseObject parent] destruct

## **Slots**

 $\bullet$  Object attributes are set or retrieved via the method  $\text{slot}$ 

- Slot names beginning with \_ are *private* and are not inherited
- **O** Only *public* slots are persistent
- Slots may be designated *active* for reading and/or writing
	- A corresponding method is invoked when slot read or written **• Write method may reject proposed value**
	- The method may be on a different object than the slot value

```
% alpha slot test1 42
42
% alpha slot test1
42
% alpha method test1> {x} {puts "Set test1 to $x"}
% alpha slotOn test1 >
Set test1 to 42
% alpha slot test1 24
Set test1 to 24
24
```
#### **Persistence**

- Objects are made persistent by mixing in Thing
- ThingPool is used to specify the storage
	- **Either a directory or a single file using tcllib's VFS**
	- **Each Thing written as a Tcl script**
	- **Things are autoloaded when referenced**
- Setup for persistence:

}

```
ThingPool setFile [lindex $::argv 0]
ThingPool slot writable 1
ThingPool open
```

```
rename exit crash
proc exit {{returnCode 0}} {
  ThingPool close
  crash $returnCode
```
### **Constraints**

- **A slot's value may be constrained via** slotConstrain
- A *formula* matching the slot is sought via inheritance
	- A formula is arbitrary Tcl code
	- **Like a method,** Sself is available and a value is returned
	- References to other slots are recorded as dependencies

```
btn formula state {
  expr {[scl slot value] == 0 ? "disabled" : "normal"}
}
```
btn slotConstrain state

# **Controlling Constraints**

Automatic dependencies can lead to irrelevancies Poet limitConstraints *<object>* ■ Only descendants of <object> participate in network Poet sideEffect *<script>* Ignores slot accesses inside *<script>* ● Formulas that take too long negatively impact liveness A formula may indicate it's not done yet with a special error error "suspend *<token>*" *<token>* is any unique string, e.g. an object name • No value set on dependent slot Object resumeFormula *<token>* **Continuation of work on dependent slot** Object completeFormula *<token> <value>* Computation of *<value>* complete, set slot

# **Type Annotations**

- Poet slots are Tcl variables and can hold any value
- A slot may have a *type annotation* indicating the sorts of values it may contain

alpha slot test1 42

alpha type test1 <integer>

- Types are subject to inheritance, a slot's value and type may reside on different objects
- Not a traditional type system
	- Slot values are not made to conform to their types
	- No type inferencing to validate expressions
- **Poetics uses type annotations when introspecting Poet** objects

# **Assimilation**

- Megawidgets supported by *assimilating* Tk widgets into Poet objects
- **Assimilation performed by preprocessor using Tk** introspection
	- Only needs to be rerun if widget API changes

```
Tk Button slot background #d9d9d9
Tk_Button method background> {value} {
     set p [$self primary]
     if {$p ne ""} {
         $p configure -background $value
 }
}
```
Tk Button type background <color> Tk Button slotOn background >

# **ProtoWidget**

- Poet assimilates Tk, BWidget, TkTable, and BLT
- Widget slots may participate in constraint network
- All widgets descendant from ProtoWidget
- ProtoWidget construct takes additional arguments of the form -slotname value
	- **Result is cosmetically similar to Tk**
- **Additional slot** layout contains geometry manager and options
	- If layout begins with  $-$ , assumed to be  $pack$  options
	- **O** Otherwise, first word must be grid, place, etc.
- Assimilated widgets may be augmented with additional handwritten methods
- A few custom widgets included

#### **Example**

**}**

#### package require Poet

```
Tk_Scale construct scl . \
     -from -7 -to 7 \
     -orient horizontal \
     -layout {-side top}
```
Tk\_Button construct btn . **\** -text "Reset" **\** -layout **{**-side top**} \** -command "scl slot value 0"

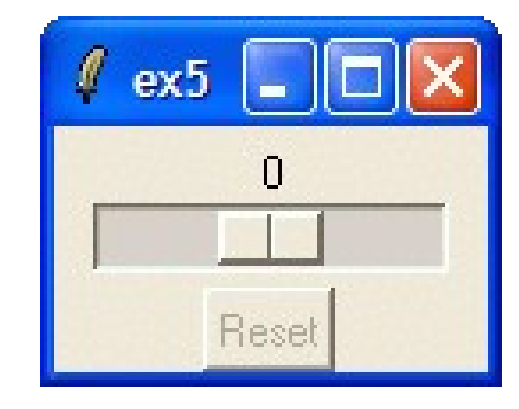

btn formula state **{** expr **{**[scl slot value] == 0 ? "disabled" : "normal"**}**

btn slotConstrain state

## **Poetics Types**

• Poetics consists of tools to directly manipulate Poet objects • Not enabled by default, meant for use by "gardeners" We begin by defining types for editing Tk widgets, used to present correct editing tool in object editor

> Object <color> <cursor> <font> <boolean>  $<$ real> <integer>  $<$ real>  $-1.0$  1.0 0.1 <integer> 0 <choice> alpha beta gamma

## **Object Editor**

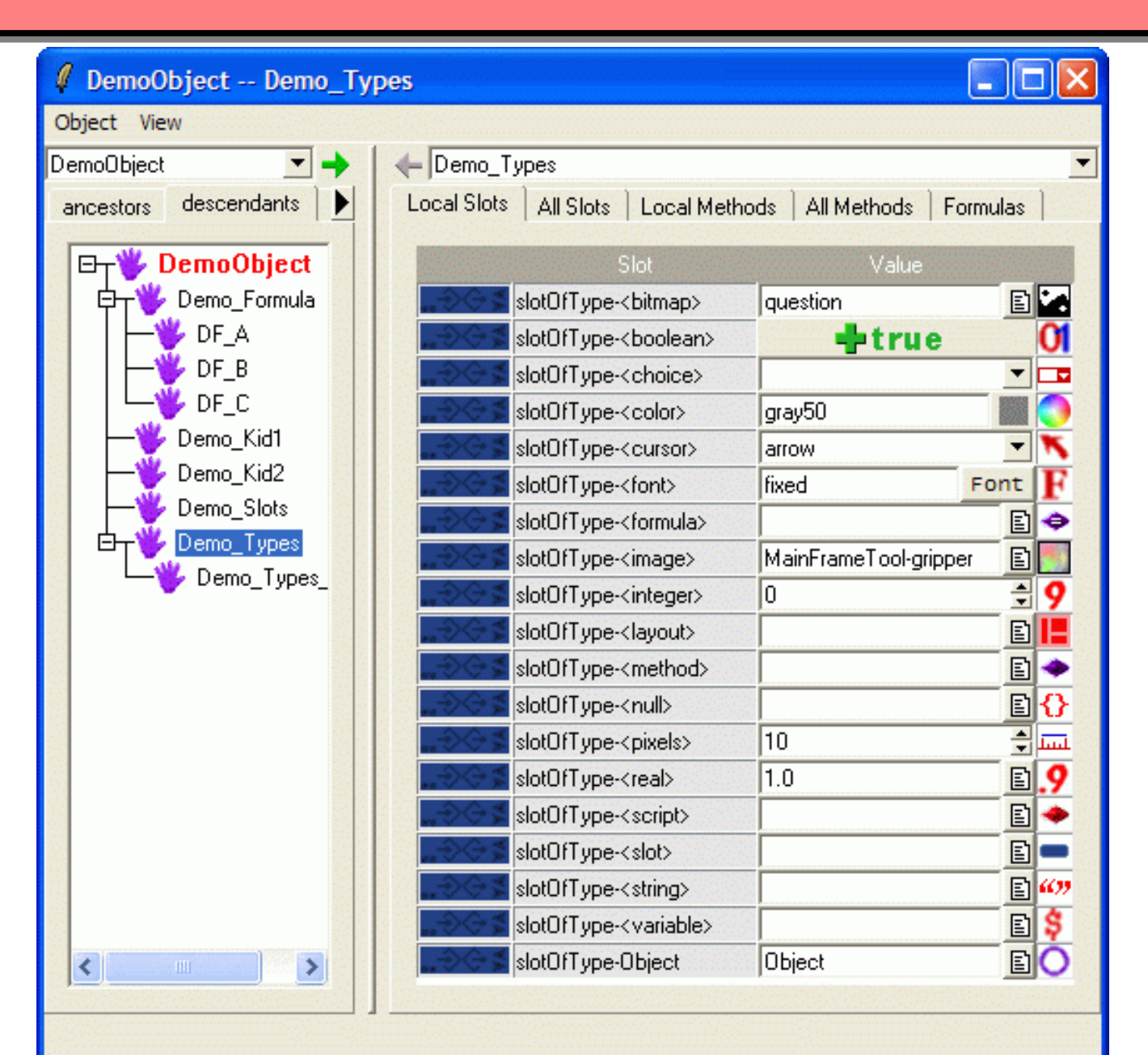

## **Problems and Future Work**

- Poet is very tolerant of errors, perhaps too tolerant
	- Accessing undefined slots returns { }, not an error
	- All slots and methods (even private ones) accessible from any object
	- Most errors trapped by dialog that allows user to ignore error
- Browsing and editing of existing objects supported, not creation of new objects
	- **O** Only autoloaded code editable in code browser
- Slot editors for more types need to be implemented
	- **Layout editor particularly tricky**
- Code editor could be enhanced with programming-bydemonstration features

#### **Demo**

At Tcl'2007, these slides were shown via a slideshow program written in Poet. The program displayed a widget on this slide that could be inspected via Poetics. That demo program is available in the sample/ folder of the Poet release at

#### **poet.sourceforge.net**